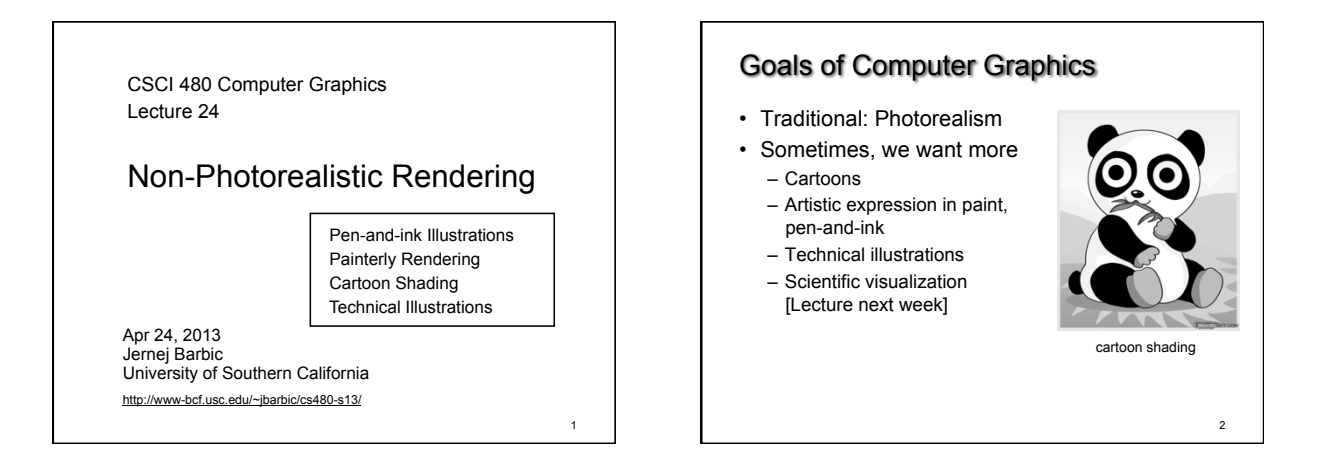

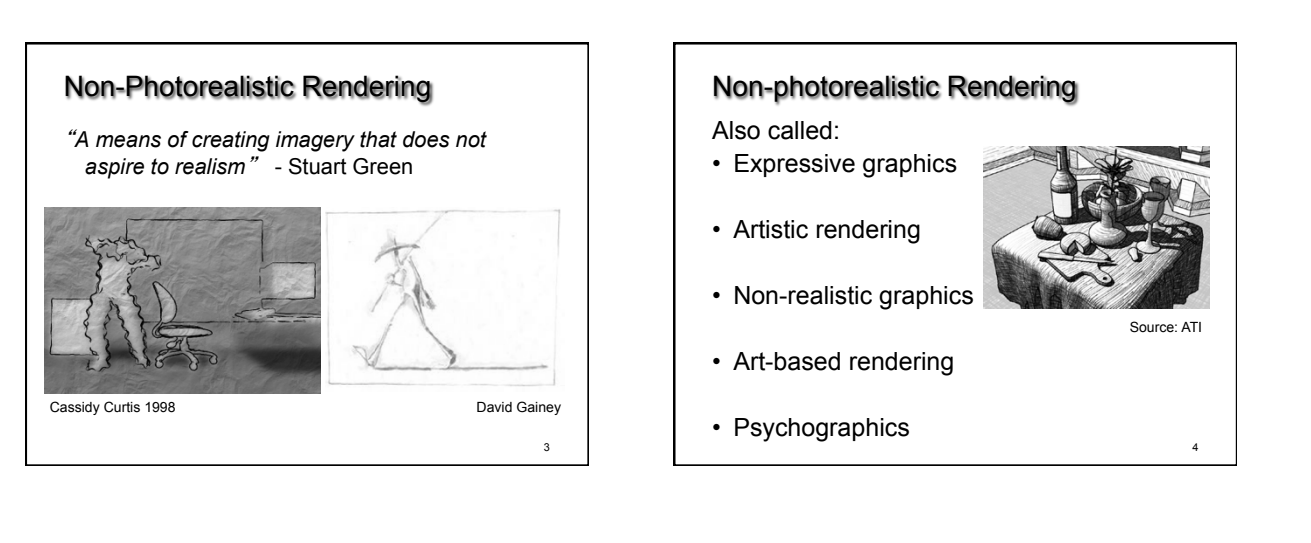

5

## Some NPR Categories

- Pen-and-Ink illustration
- Techniques: cross-hatching, outlines, line art, etc.
- Painterly rendering
- Styles: impressionist, expressionist, pointilist, etc. • Cartoons
	- Effects: cartoon shading, distortion, etc.
- Technical illustrations
- Characteristics: Matte shading, edge lines, etc.
- Scientific visualization
	- Methods: splatting, hedgehogs, etc.

**Outline** 

- Pen-and-Ink Illustrations
- Painterly Rendering
- Cartoon Shading
- Technical Illustrations

6

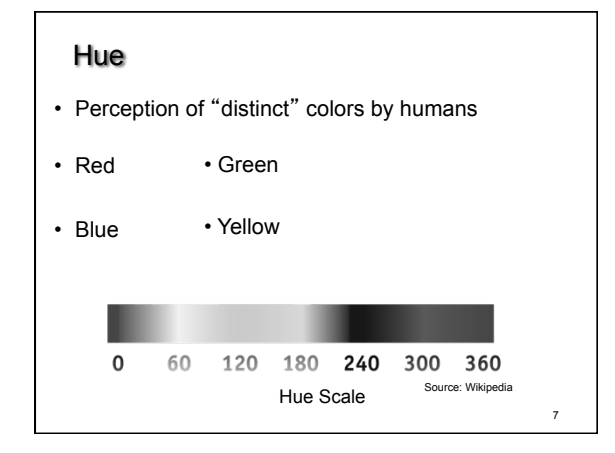

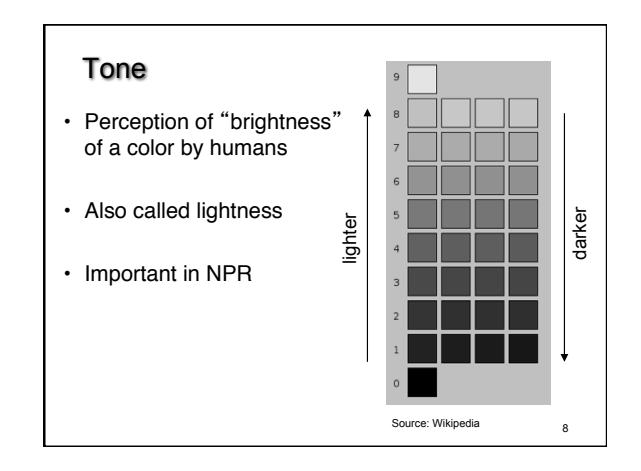

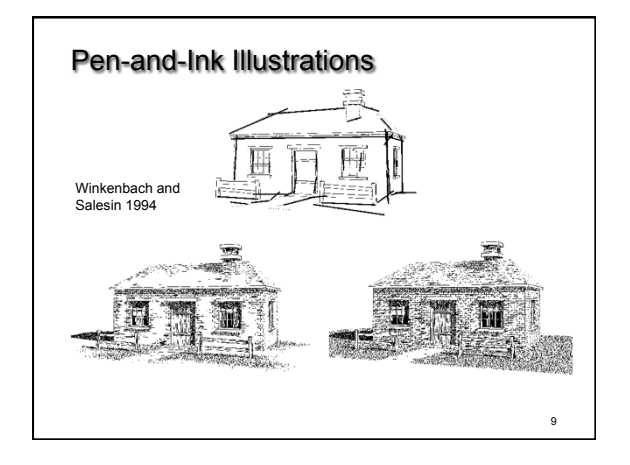

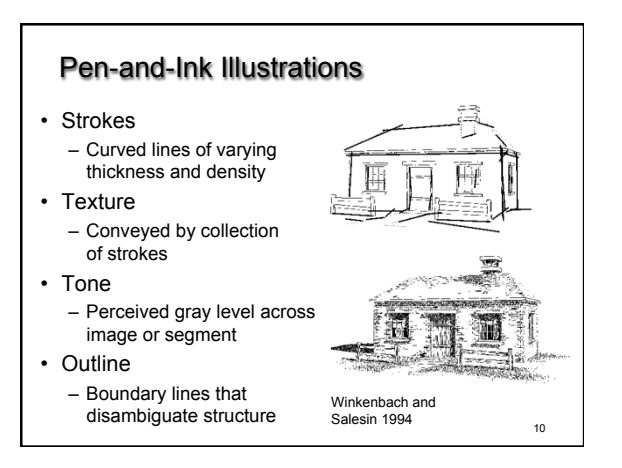

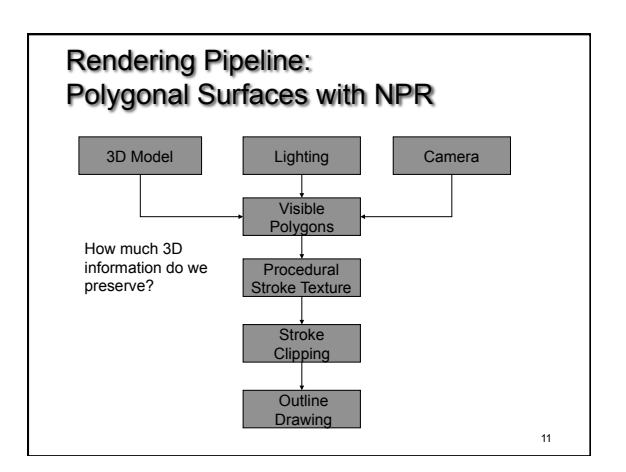

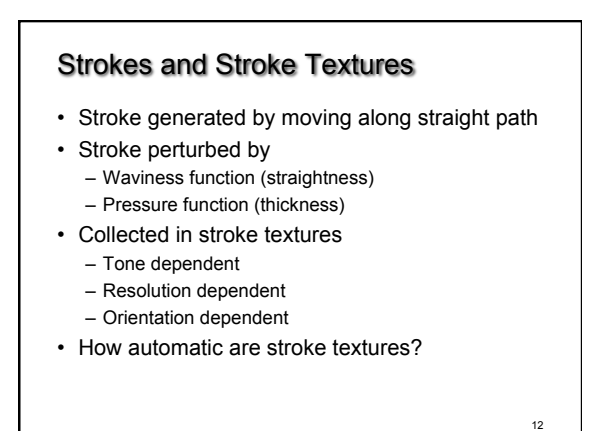

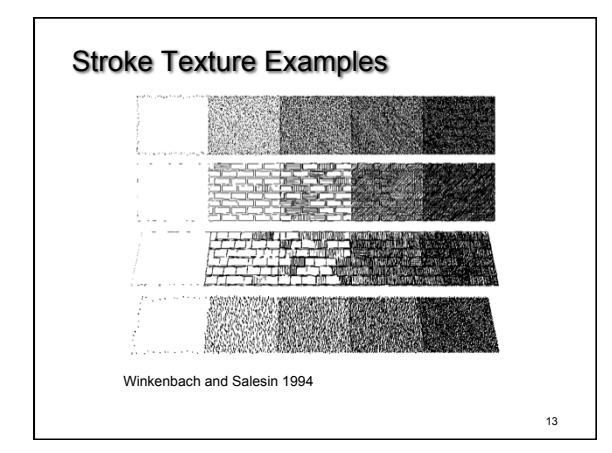

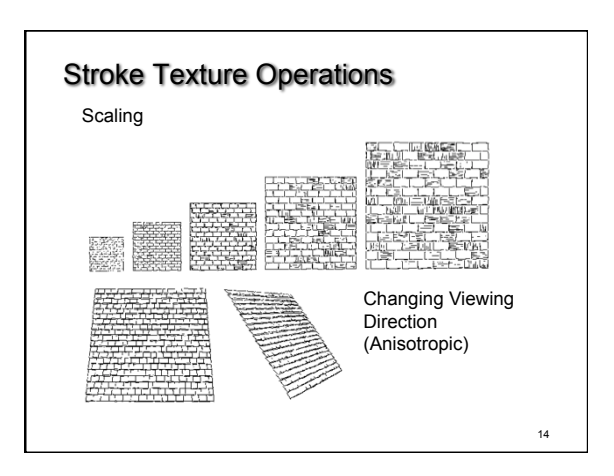

# Indication

- Selective addition of detail
- Difficult to automate
- User places detail segments interactively

15

17

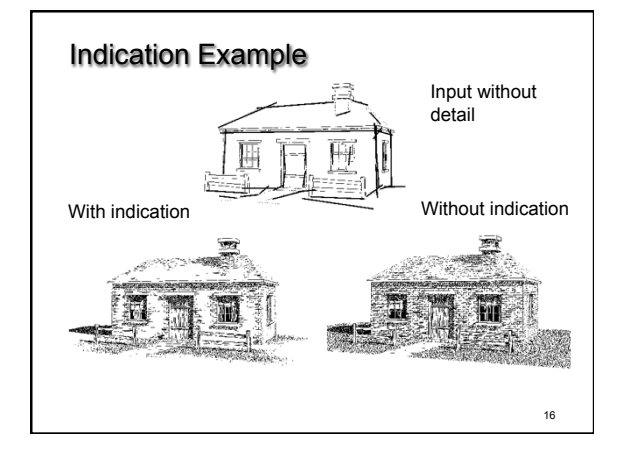

## Outlines

- Boundary or interior outlines
- Accented outlines for shadowing and relief
- Dependence on viewing direction
- Suggest shadow direction

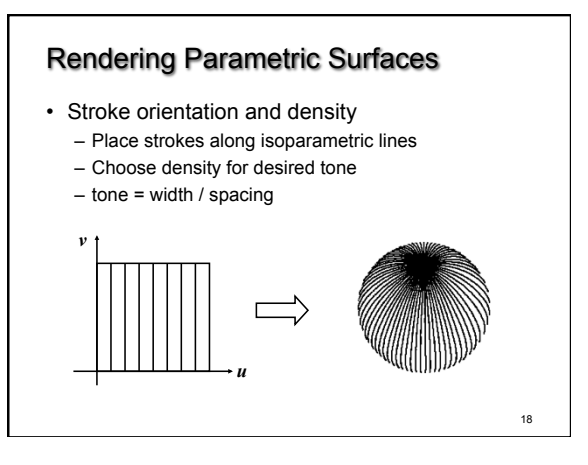

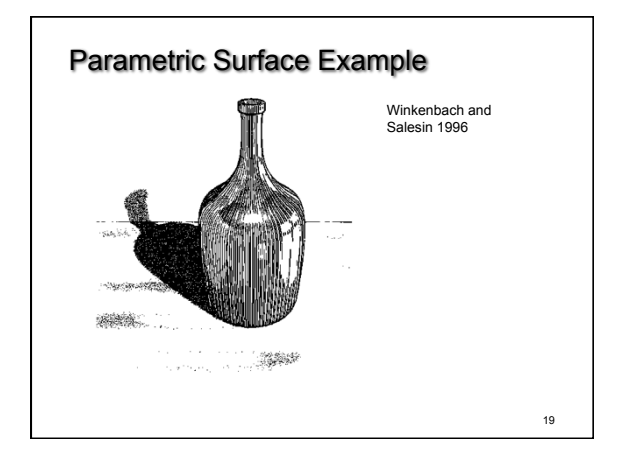

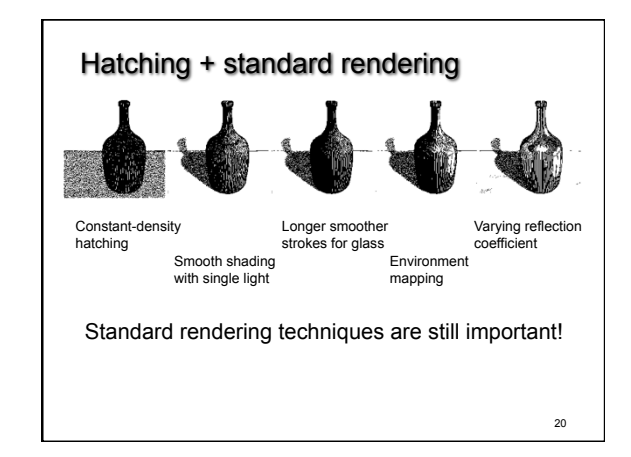

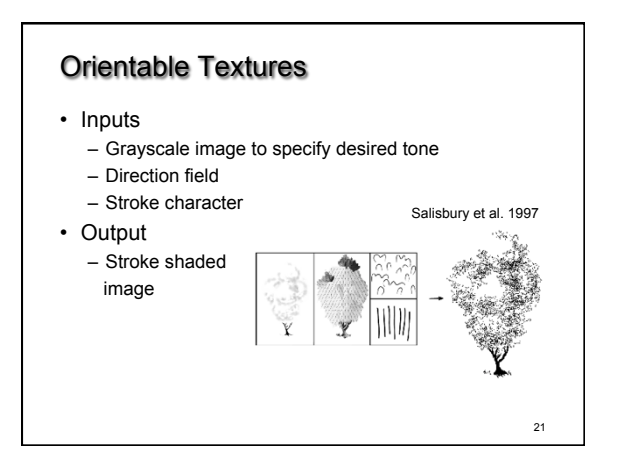

23

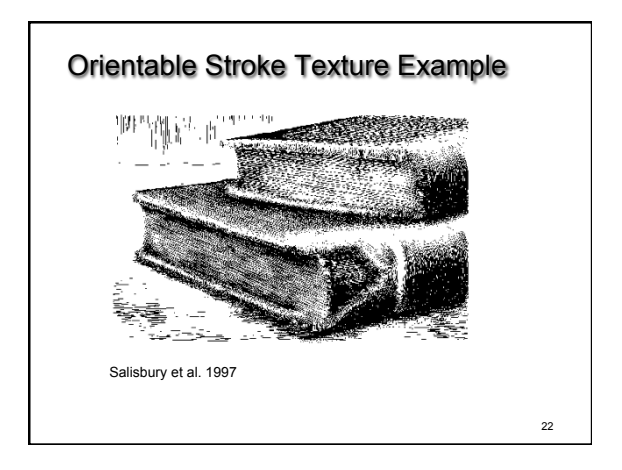

#### **Outline**

- Pen-and-Ink Illustrations
- Painterly Rendering
- Cartoon Shading
- Technical Illustrations

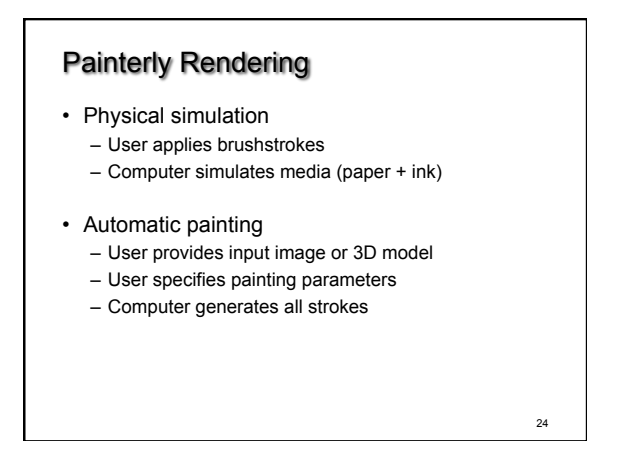

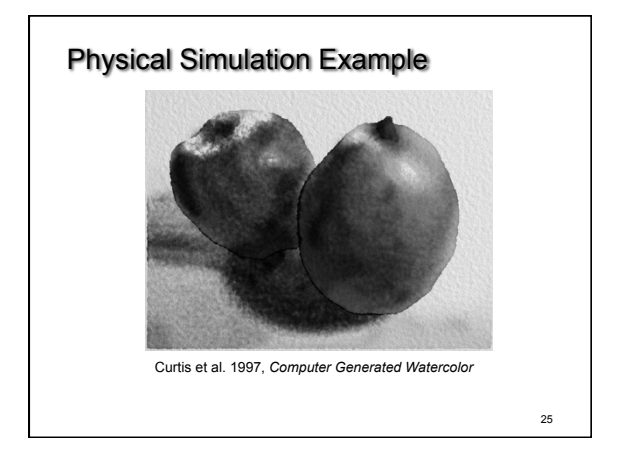

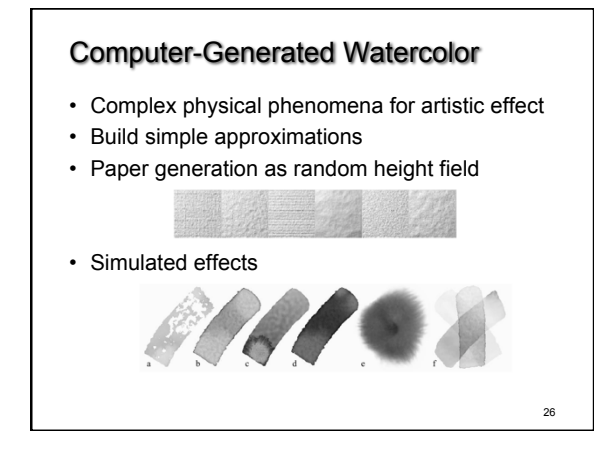

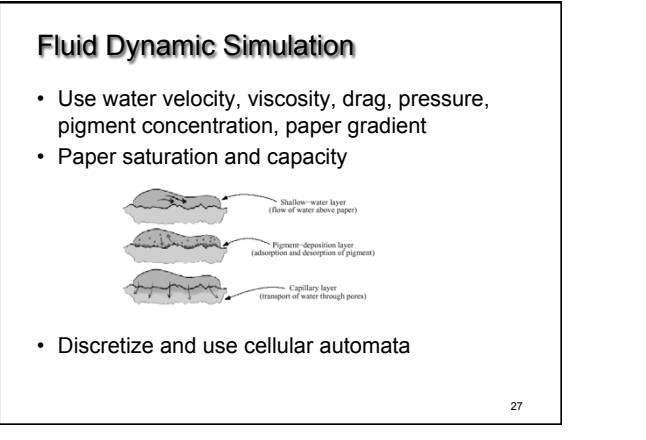

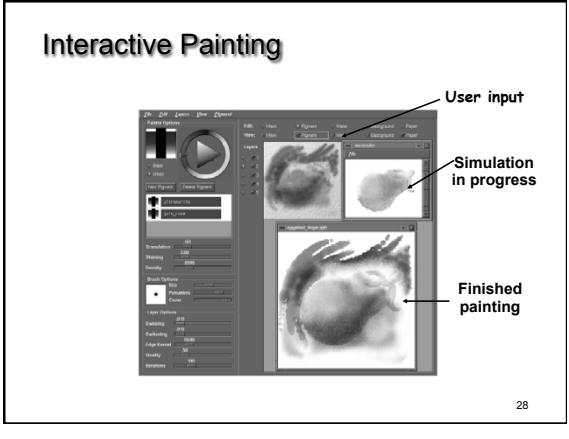

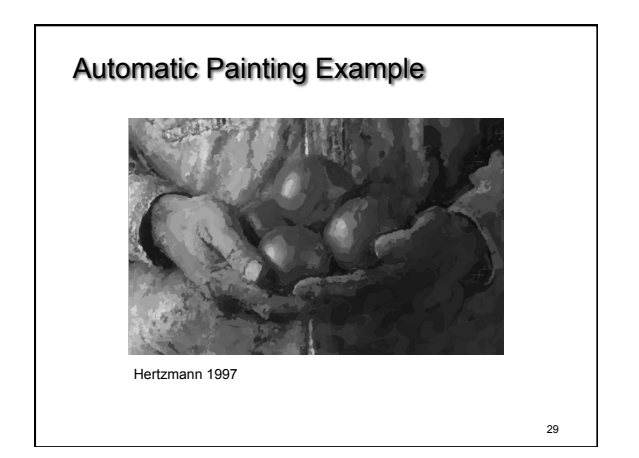

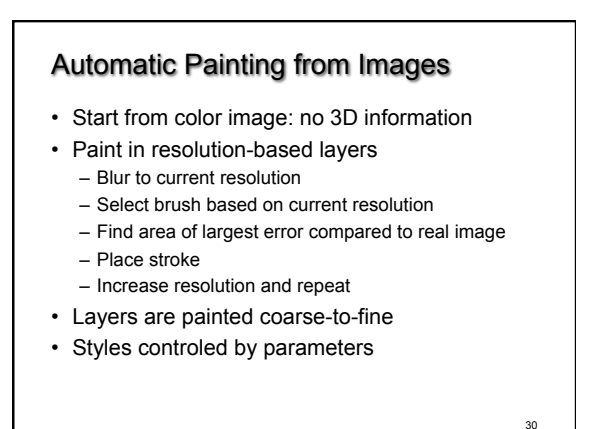

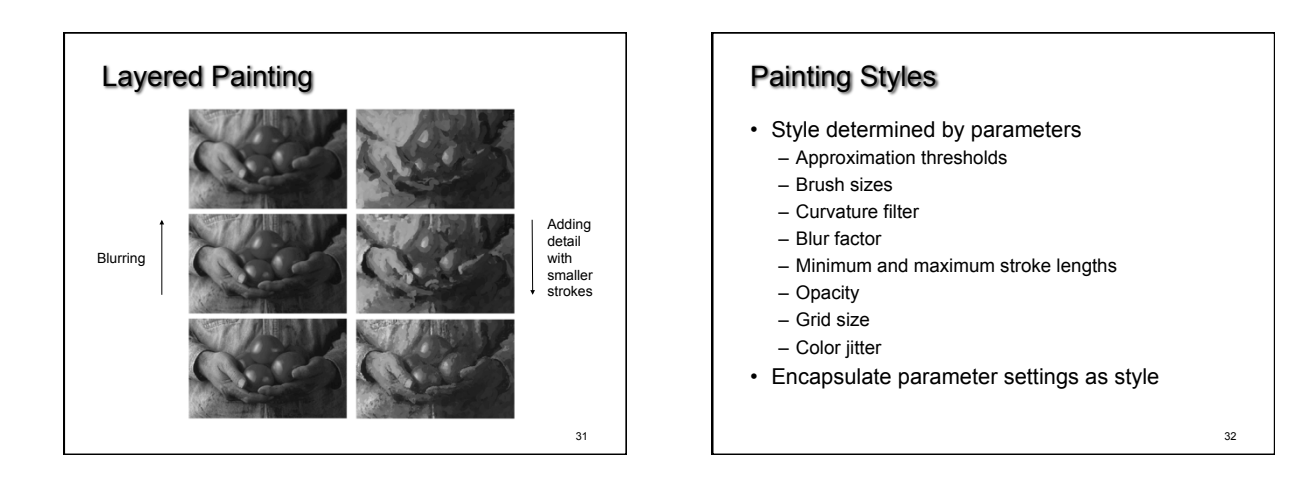

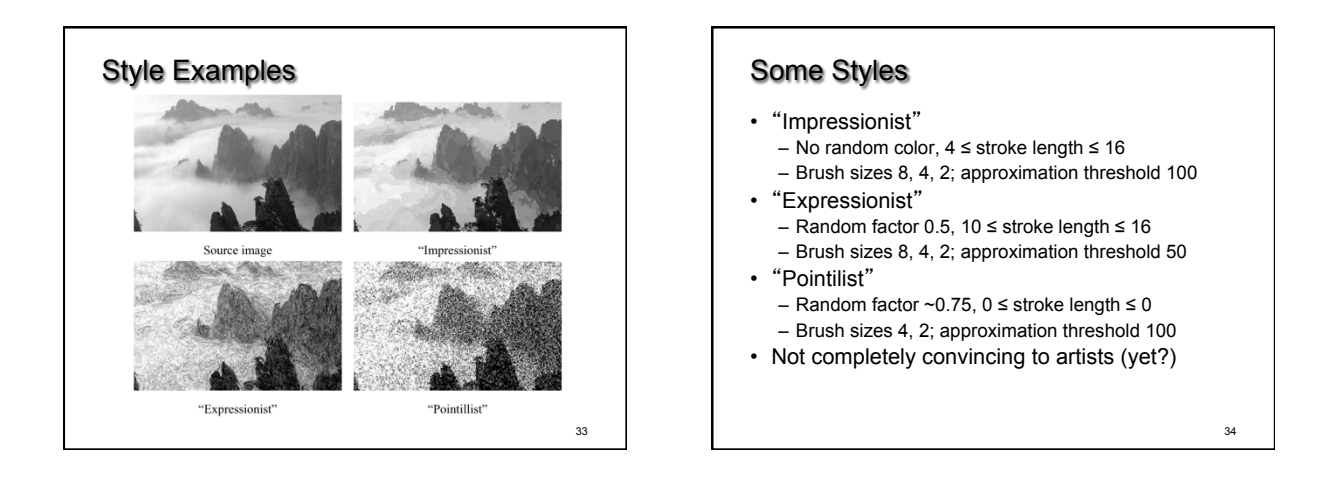

## **Outline**

- Pen-and-Ink Illustrations
- Painterly Rendering
- Cartoon Shading
- Technical Illustrations

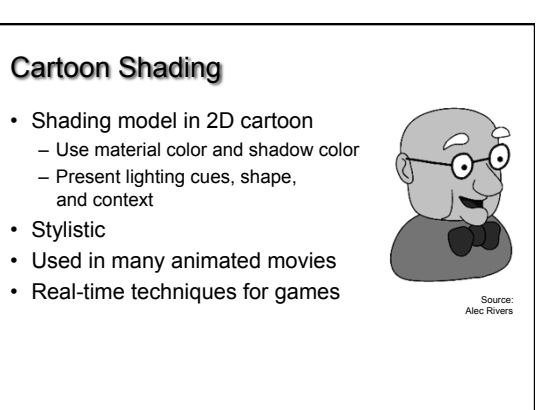

35

36

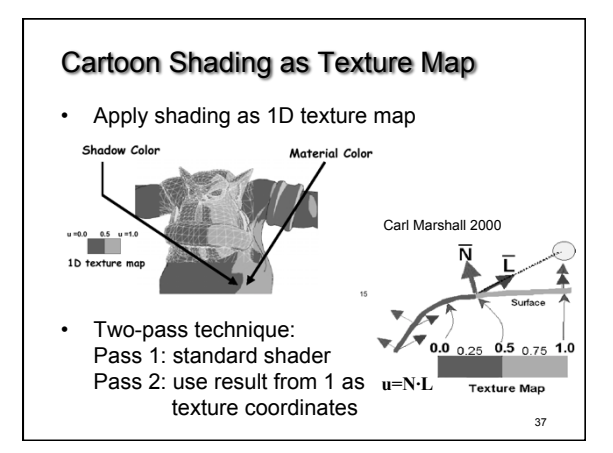

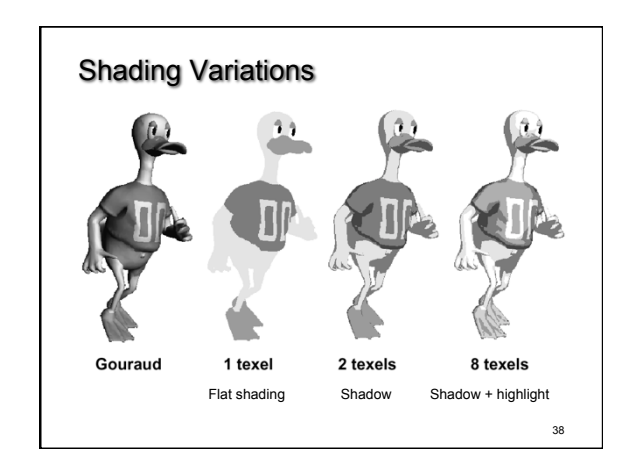

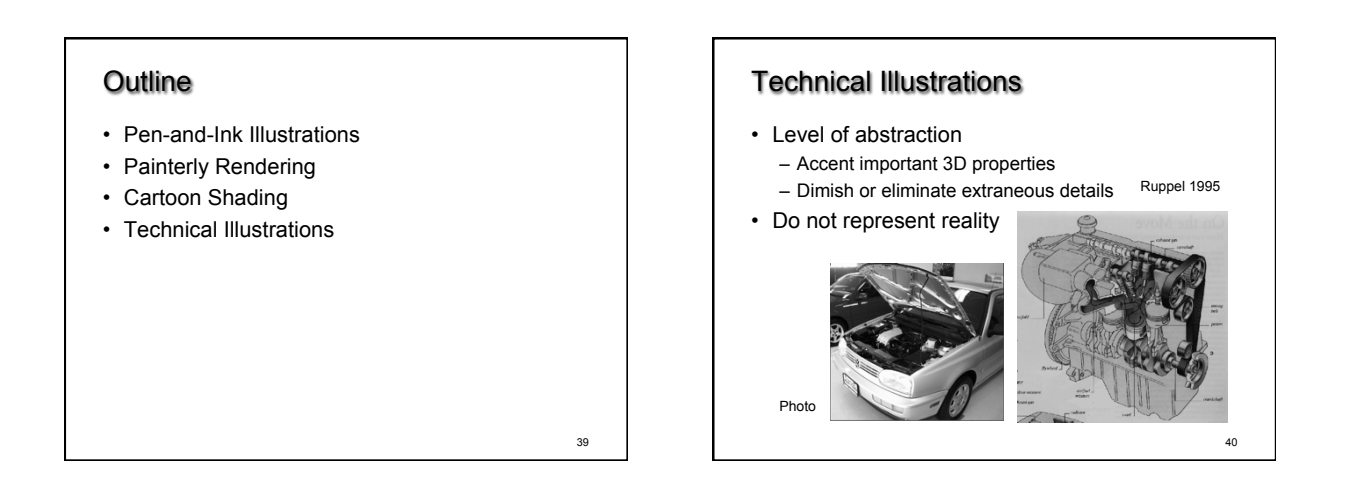

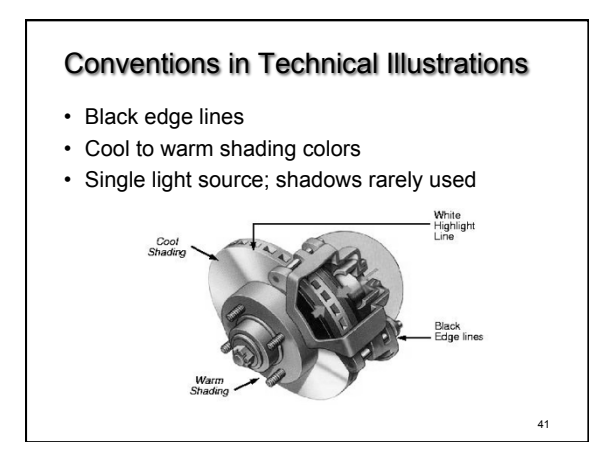

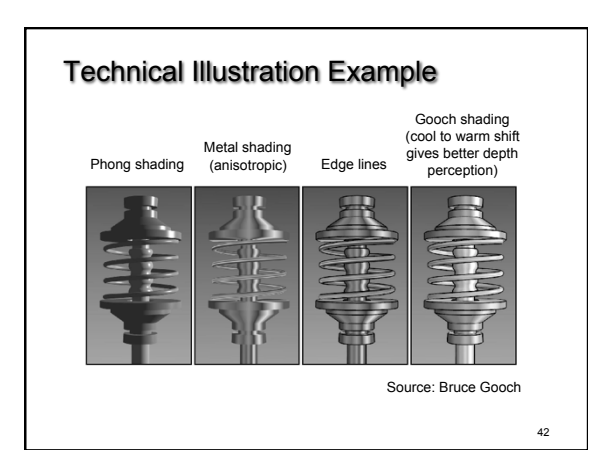

44

# The Future

- Smart graphics
	- Design from the user's perspective – HCI, AI, Perception
- Artistic graphics
	- More tools for the creative artist – New styles and ideas

# Summary

- Beyond photorealism
	- Artistic appeal
	- Technical explanation and illustration
	- Scientific visualization
- Use all traditional computer graphics tools
- Employ them in novel ways
- Have fun!

43